#### 「フレッツ・ISDN」をお申し込みのお客さまへ

この度はインターネット関連サービス(IP電話を除く)「フレッツ・ISDN」をお申込みいただき誠にありがとうございます。 ご利用いただくにあたり、下記のとおりサービスの内容・料金等のご説明をさせていただきますのでご一読ください。なお詳しくは弊社公式ホーム ページをご覧ください。また「フレッツ・ISDN」をご利用いただくための設定方法は、裏面「設定方法について」をご参照ください。 今後とも弊社電気通信事業へのご理解とご愛顧のほどよろしくお願いいたします。

#### 「フレッツ・ISDN」について

「フレッツ・ISDN」は、NTT西日本が提供するISDNサービス「INSネット」を利用した、インターネットへ接続するための通信料が定額制のサービスです。 インターネットをご利用になるには、対応するインターネットサービスプロバイダーとのご契約が別途必要です。

## サービス内容・料金について

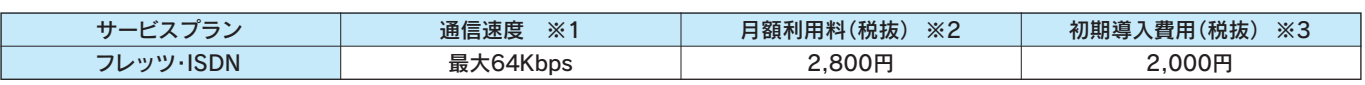

※本表の月額利用料金は通常料金です。マイラインプラスセット割引については、弊社ホームページ等をご参照ください。

(ホームページURL:http://flets-w.com/isdn/index.html)

※1 最大通信速度は回線の理論上の速度であり、実際の通信速度とは異なります。また、ネットワークが混雑した時に通信速度が低下したり、 接続する端末機器・接続先のプロバイダーの影響等によっても通信速度が低下する場合があります。

※2 ご利用にあたっては、月額利用料の他にINS基本料金(月額)やプロバイダーのご利用料金が必要です。

※3 初期導入費用は既にISDNサービス「INSネット」をご利用のお客さまがフレッツ・ISDNをお申し込みの場合です。INSネット64(新規申し込み) とフレッツ・ISDNを新たに同時にお申し込みの場合は別途、施設負担金の36,000円とINSネット64契約料800円が必要です。

※複数の商品をご利用の場合、お手元で計算された額と実際の請求額が異なる場合があります。

# サービスの留意点

※サービス全体について◆

○本サービスはベストエフォート型のサービスであり、通信速度は常に保証されるものではありません。

○設備上の都合および端末環境により、提供できない場合がございます。

○ご利用にあたり、お客さまの端末の設定内容を変更していただく必要があります。

○弊社設備増設等の工事に伴い、ご利用を一時中断させていただく場合があります。一時中断が発生する場合、電子メールおよび弊社ホームページ によりお知らせします。

○代表回線では、本サービスの契約はできません。

○ダイヤルイン追加番号、i・ナンバー追加番号でのご契約はできません。

○ISDNサービス「INSネット」を新設される方は、TA/DSUまたはダイヤルアップルーター(DSU内蔵)が必要となります。ただし一部の機種につき ましては、ご使用になれない場合がありますので、各メーカーへお問い合わせください。

○INS-Pサービスをご利用のお客さまについて、「フレッツ・ISDN」お申し込みの際に、継続してINS-Pサービスをご利用いただけない場合がございます。

### ダイヤルアップ番号「1492」について

○接続先(ダイヤルアップ番号)は、局番なしの「1492」に設定してご利用ください。

○フレッツ・ISDNのダイヤルアップ番号「1492」以外に接続された場合は、フレッツ・ISDNの定額料金とは別に通信料が発生する場合があり、 お客さまのご負担となります。

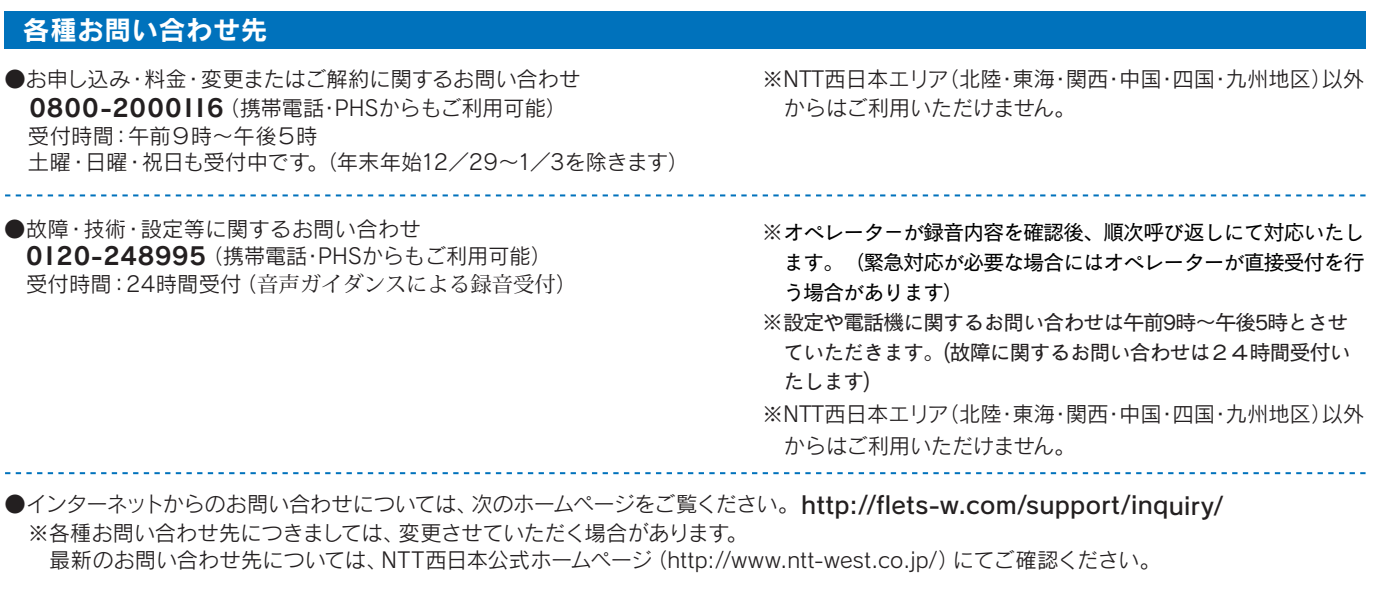

【詳細情報】サービス内容・料金等詳しくはNTT西日本のホームページをご覧ください。 http://flets-w.com/isdn/

記載の料金はすべて税抜金額です。別途、消費税が加算されます。

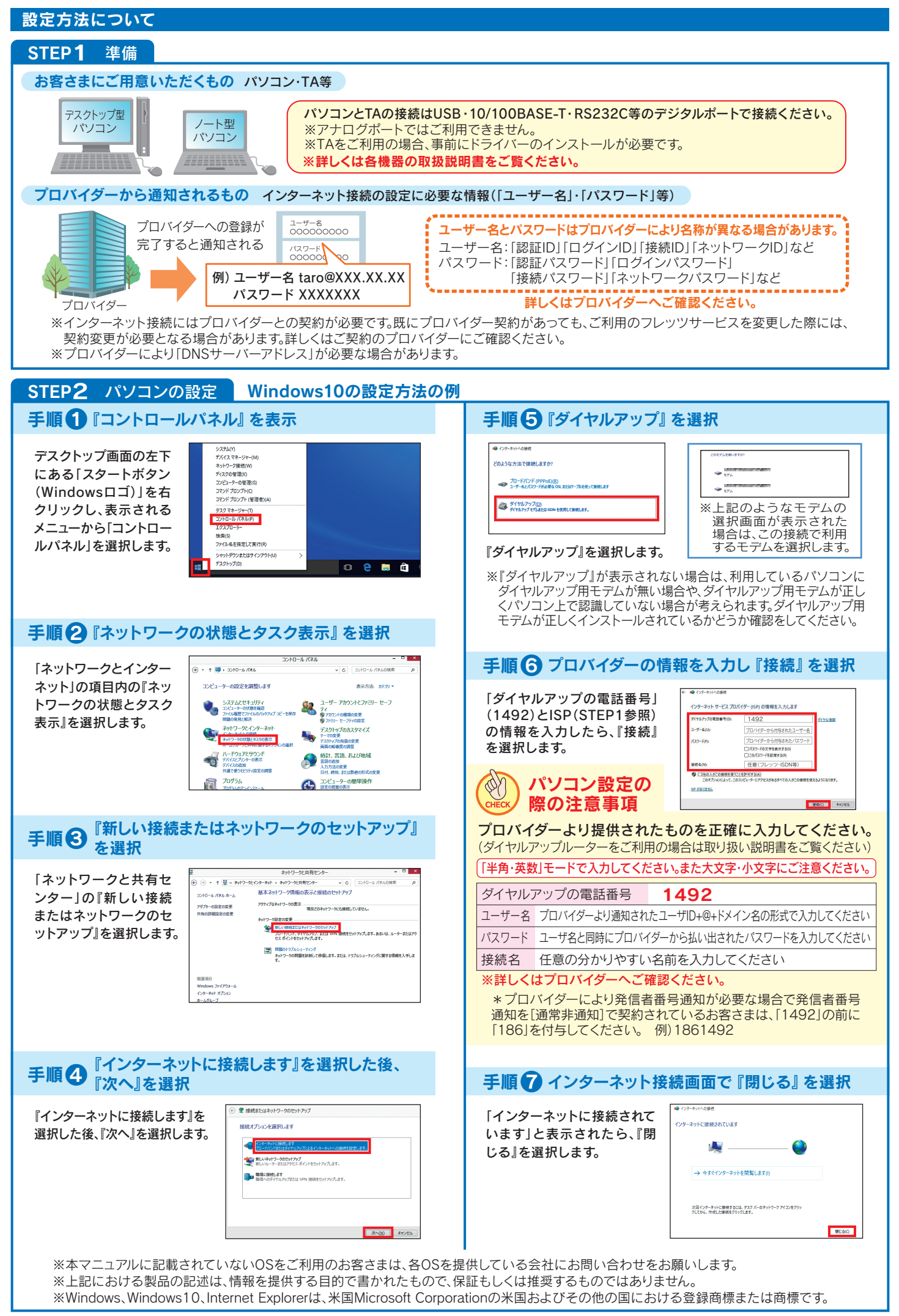